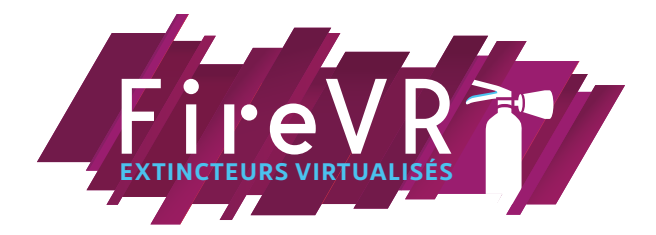

## **Raccourcis clavier FIRE VR**

**Pour aller dans le sens de l'accessibilité pour tous, des raccourcis clavier vous permettent maintenant d'effectuer certaines actions avec votre stagiaire.**

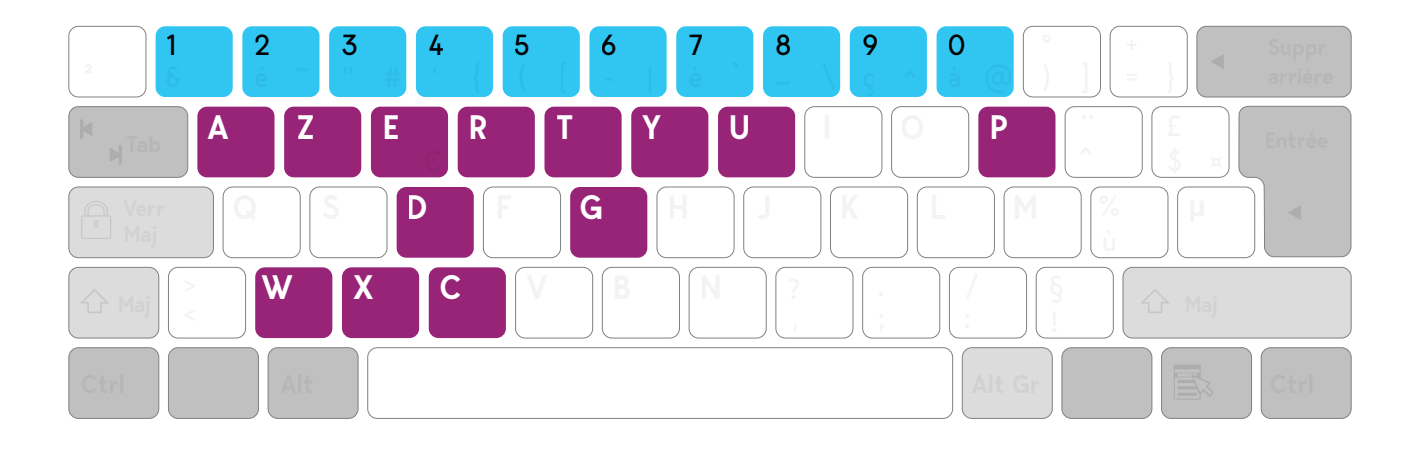

- X : Aller au lieu de l'incendie
- D : Aller au DM (déclencheur manuel)
- W : Aller à l'arrêt d'urgence d'électricité
- Y : Rejoindre le point de rassemblement
- **E**: Rejoindre l'extincteur à EAU pulvérisée
- U: Percuter la capsule de gaz (extincteur à eau)
- C : Rejoindre l'extincteur CO2
- **G:** Retirer la goupille
- **P:** Pulvériser
- T: Prendre le téléphone
- A: Appeler les pompiers
- R : Raccrocher
- **Z: Terminer la session**

Chiffres de 1 à 9 : se déplacer dans l'environnement d'une pièce à l'autre (1/2/3/4/5/6/7/8/9/0)

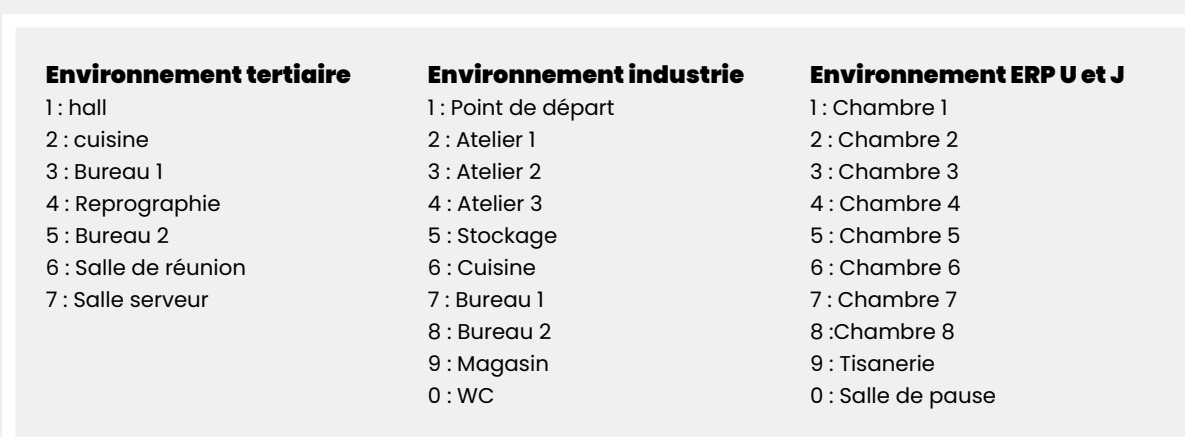